<sub>Документ</sub> п**одИНИЮТЕ ВСТВО НАМКИ** И ВЫСШЕГО ОБРАЗОВАНИЯ РОССИЙСКОЙ ФЕДЕРАЦИИ <sup>Информация</sup>Выксуческий филиал федеральн<mark>ого государственного автономного образовательного</mark> **учреждения высшего образования «Национальный исследовательский технологический университет «МИСиС»** ФИО: Кудашов Дмитрий Викторович Должность: Директор Выксунского филиала НИТУ "МИСиС" Дата подписания: 15.12.2022 14:48:10

Уникальный программный ключ:<br>619b0f<sup>8</sup> АФО ГАЯ ДДАРДАРДАЭ УДВ СРЖДСНА 619b0f17f7227aeccca9c00adba42f2def217068

решением Учѐного совета

ВФ НИТУ МИСиС

от «31» августа 2020г.

протокол № 1-20

# Рабочая программа дисциплины (модуля) **Компьютерная графика**

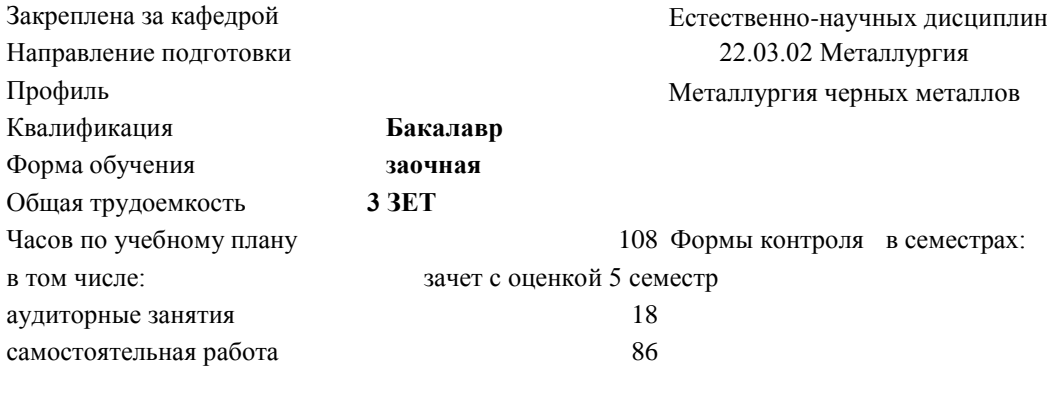

#### часов на контроль 4

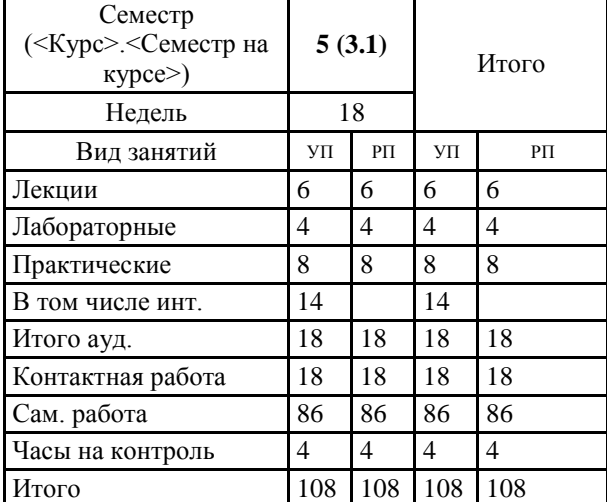

# **Распределение часов дисциплины по семестрам**

Программу составил(и): *Ст.препод., Волкова Е.А.*

Рабочая программа

## **Компьютерная графика**

Разработана в соответствии с ОС ВО:

Самостоятельно устанавливаемый образовательный стандарт высшего образования Федеральное государственное автономное образовательное учреждение высшего образования «Национальный исследовательский технологический университет «МИСиС» по направлению подготовки 22.03.02 Металлургия (уровень бакалавриата) (приказ от 02.12.2015 г. № 602 о.в.)

Составлена на основании учебного плана:

22.03.02 Металлургия, ЭМ-17 ЗО.plx Металлургия черных металлов, утвержденного Ученым советом ВФ НИТУ "МИСиС" 28.02.2018, протокол № 5-18

Рабочая программа одобрена на заседании кафедры

## **Естественно-научных дисциплин**

Протокол от 23.06.2018 г., №6

Зав. кафедрой Мокрецова Л.О.

 $\blacksquare$ 

┑

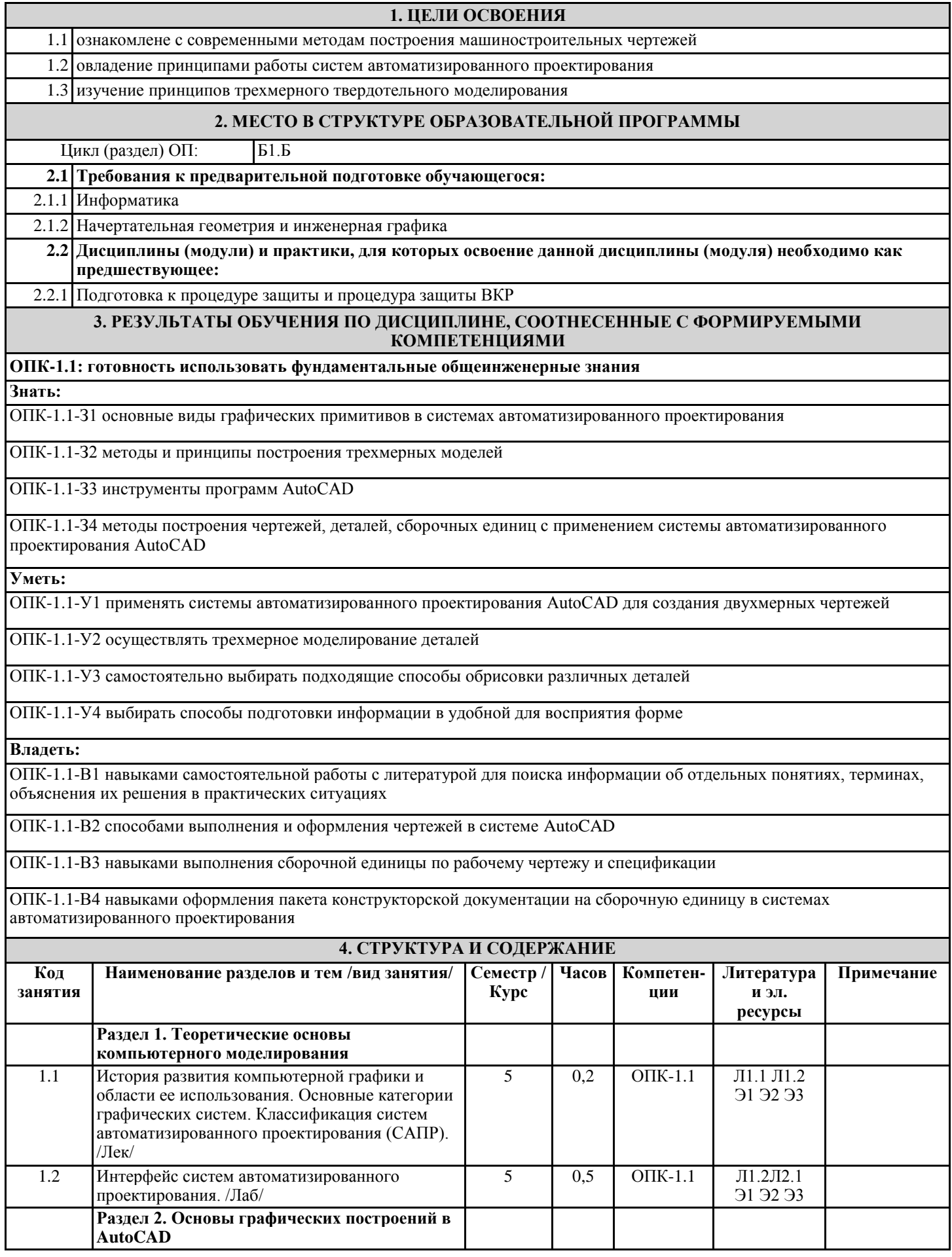

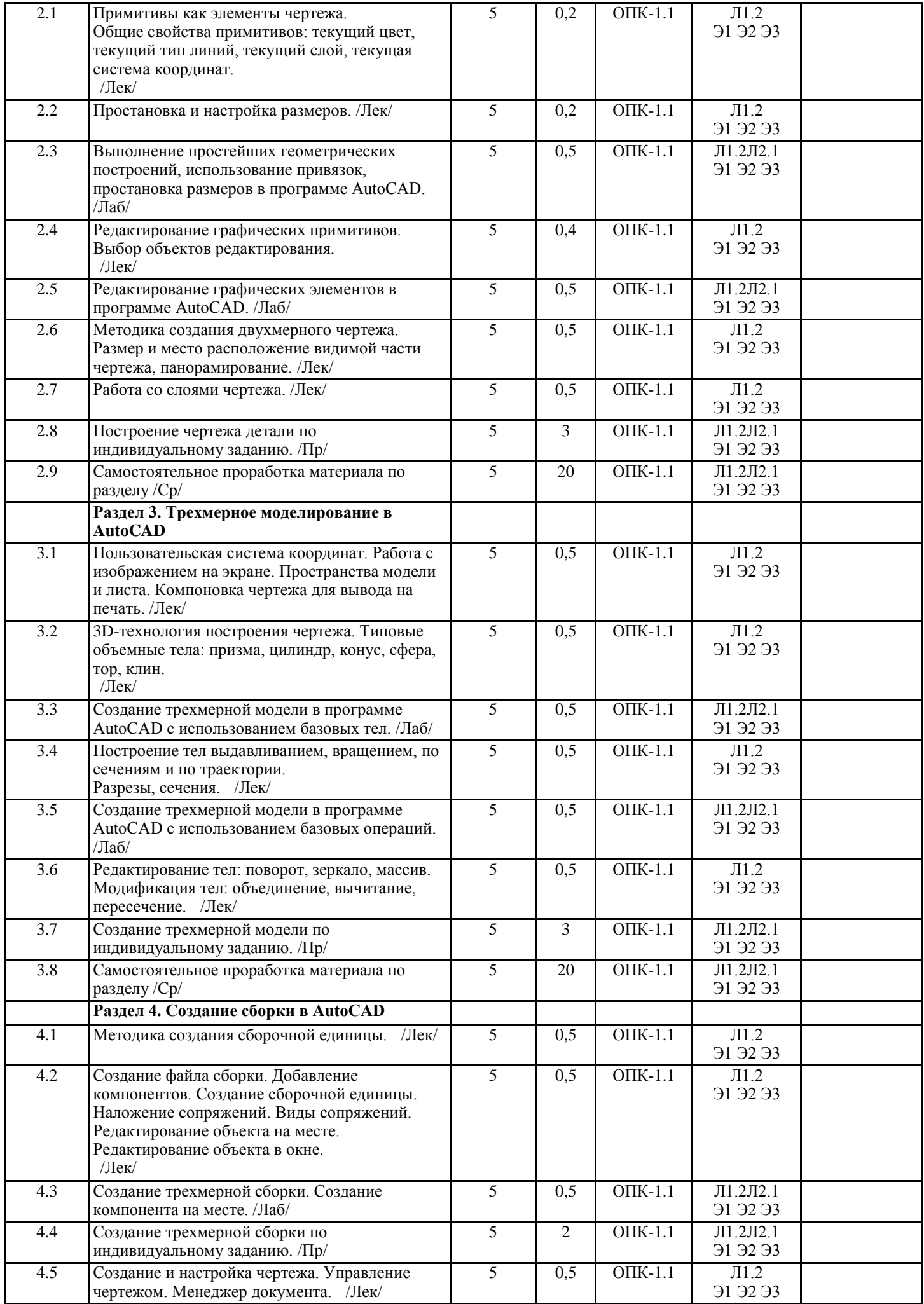

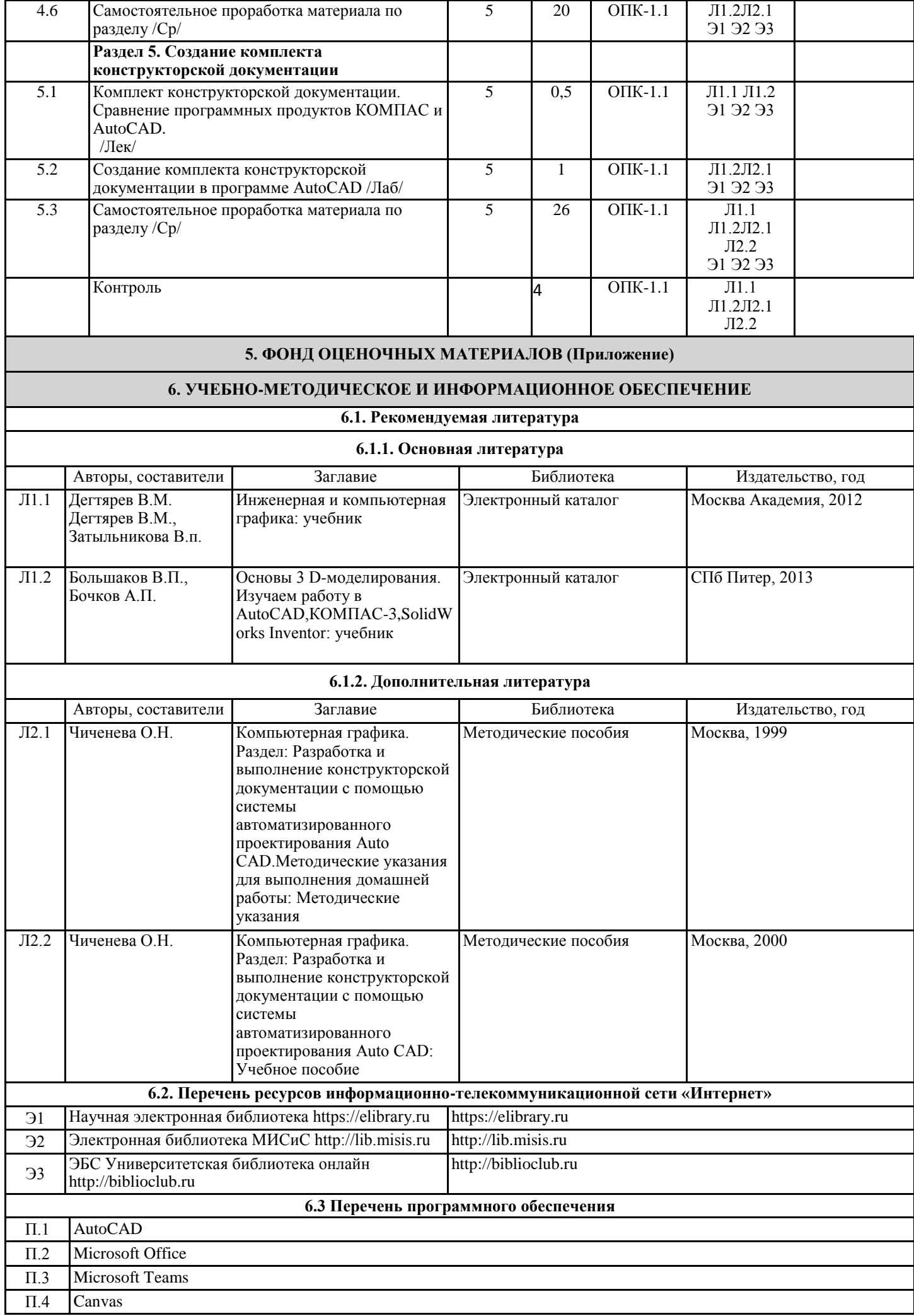

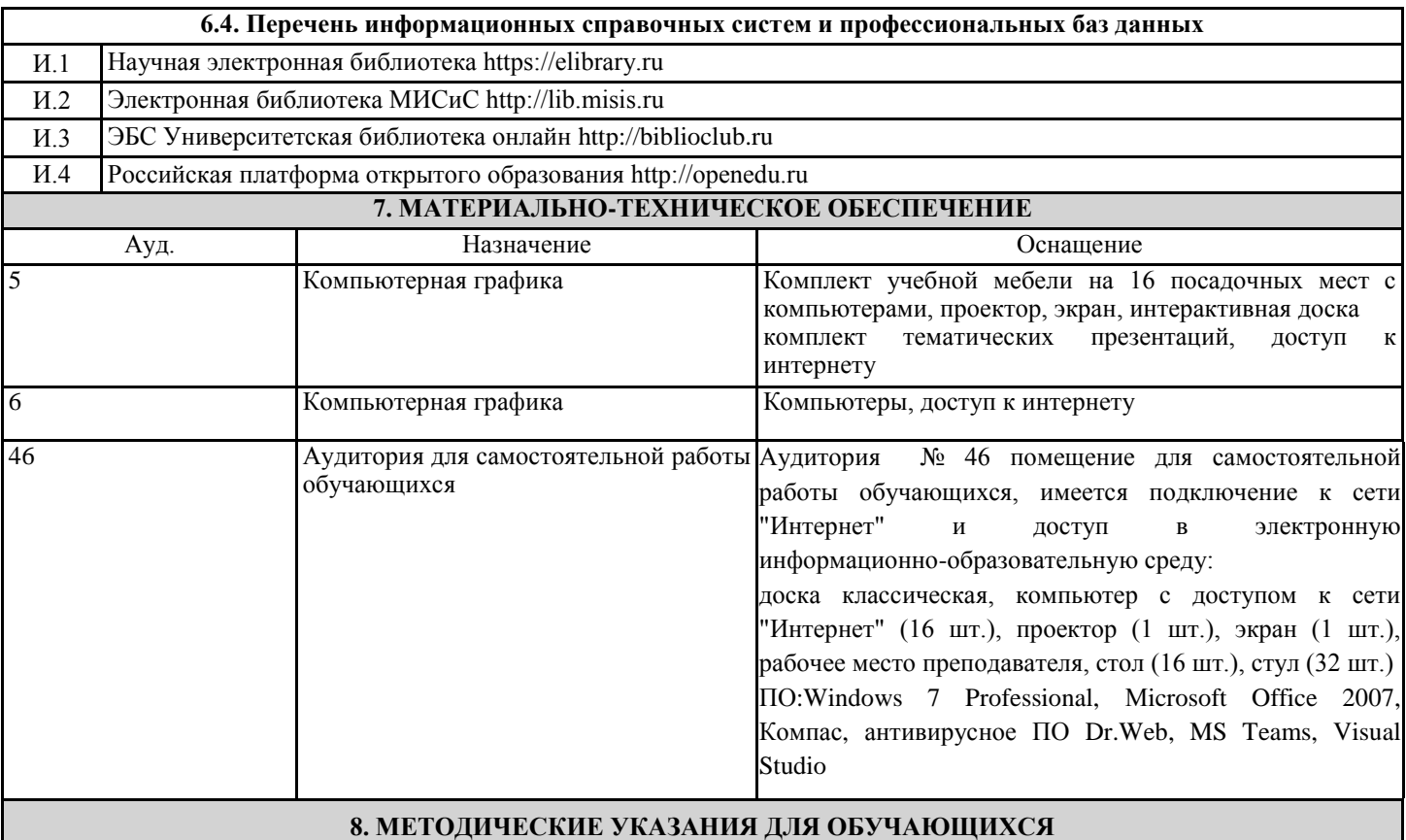

Изучение дисциплины базируется на использовании лабораторных и практических работ и выполнении домашних заданий. Лекции по курсу проводятся в компьютерном классе с использованием мультимедийной техники и объединяются по времени с проведением лабораторных работ. На практических занятиях и при выполнении домашних занятий осваиваются классические методы создания чертежей и трехмерного моделирования в системах автоматизированного проектирования (САПР) AutoCAD .

Для успешного освоения дисциплины "Компьютерная графика" обучающемуся необходимо:

1. Посещать все виды занятий.

2. Своевременно зарегистрироваться на рекомендованные электронные ресурсы - LMS Canvas и MS Teams.

3. При возникновении любых вопросов по содержанию курса и организации работы своевременно обращаться к

преподавателю.

4. Своевременно выполнить домашние задания.

Качественное освоение дисциплины возможно только при систематической самостоятельной работе, что поддерживается системой текущей аттестации на LMS Canvas.